# Delicato e ere da eroica

di Pierluigi Gorgoni foto di Luciano Calzolari

La raccolta tardiva e la scarsità di antiossidanti nei frutti determinano la levità degli oli liguri. Analizzati e valutati per Spirito diVino dagli esperti dell'Università di Bologna

Sguardo al mare e passi inclinati dai monti. La Liguria, dal bacino della Roia a Ponente a quello della Magra a Levante, è un arco tirato dalle acque alla terra ritta. Ovunque, senza mai trovare una calma di pianura, i rilievi si gettano a strapiombo nel Golfo di Genova. La sua geografia ne condiziona e giustifica le parvenze e i temperamenti. Pure quelli umani. La Liguria è una regione in pendenza, montana, forse ancor prima, o forse non solo, che una regione marinara; lo stesso termine «ligure», nella sua etimologia pre-latina significa uomo dei monti. È una regione in bilico. È una meraviglia di opere di volontà adattatesi alla disposizione strenua della natura. Ogni coltura qui presente porta in sé intimamente il tratto difficile del pendio, il senso e il gesto verticale, l'impervia cura da prestarvi, l'ardore di scalinare la roccia. Assieme, però, trattiene il respiro mitigatore del mare, la sua apertura all'orizzonte, le onde e il sale. Tra le regioni d'Italia, questa è quella che più estesamente è stata trasformata dall'opera dell'uomo. Asservita. Così, tanto quanto la viticoltura, l'olivicoltura ligure può legittimamente definirsi eroica: la scarsità di superficie pianeggiante costringe, infatti, queste colture esclusive a destinarsi in massima parte sui terrazzamenti di pendici ripide e ostiche di monti che scendono fino al mare. So-

## Una selezione di 14 extravergini portati all'assaggio

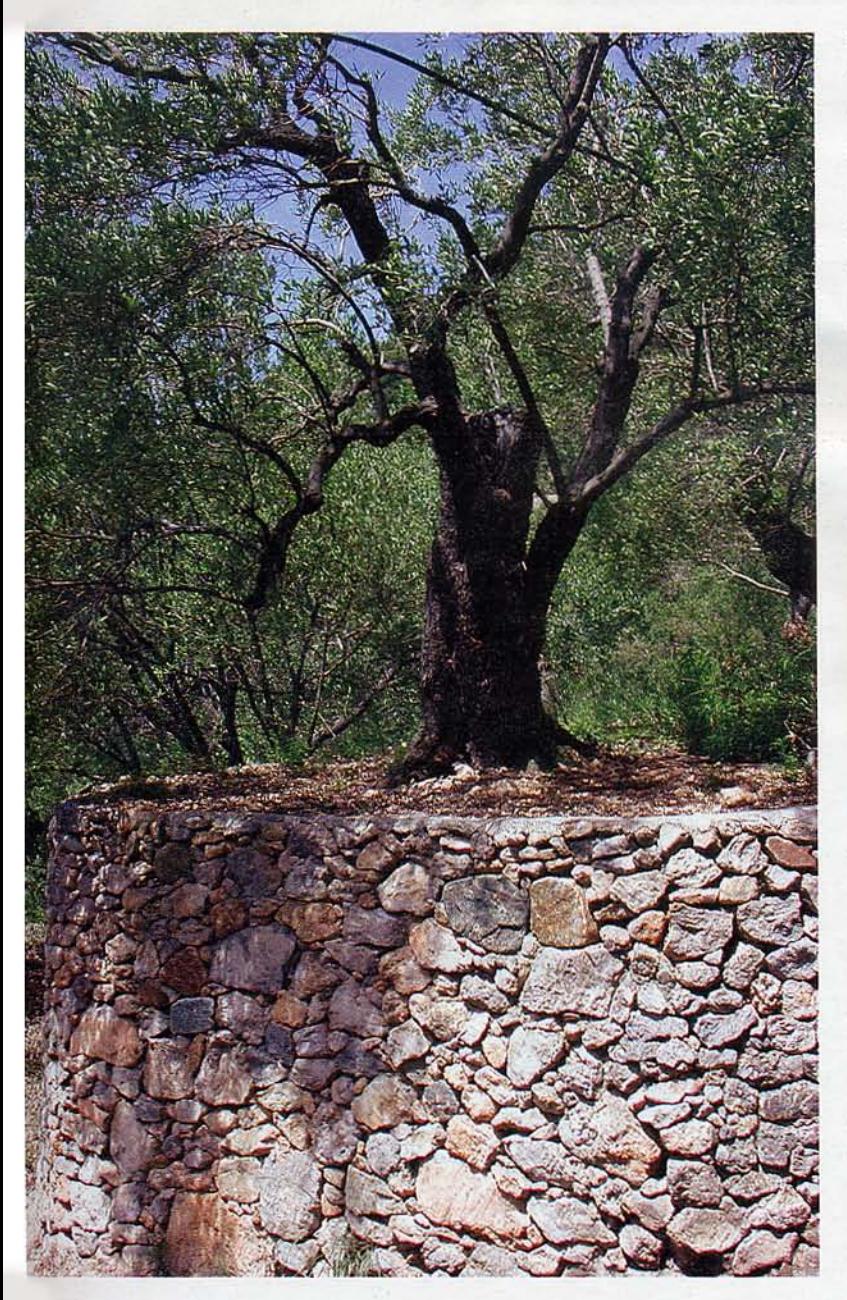

no asperità giustificate dal favore climatico. Qui il clima, nonostante la latitudine, è particolarmente mite per l'equilibrio tra il ristoro del mare e la protezione dal freddo offerta proprio dai rilievi che nel mare digradano, e ha quindi consentito che l'attività olivicola diventasse un cardine dell'economia agricola regionale. Non solo, qui l'olio ha un'espressione tanto rintracciabile e tipica da fare della Liguria una delle grandi terre dell'olio d'Italia, un olio riconosciuto e apprezzato ovunque nonostante l'esiguità di una produzione che arriva massimo all'1,5% del totale nazionale.

È, ancora una volta, l'indispensabile competenza del professor Lorenzo Cerretani della facoltà di Scienze dell'alimentazione di Bologna a chiarire, ancor prima di guidare gli assaggi, le ragioni della fama e dell'unicità dell'olio extravergine ligure. «La rinomanza e la diffusione dell'olio ligure», spiega a margine della degustazione, «è in buona misura legata a doppio filo a ragioni di carattere storicoeconomico e a ragioni di carattere naturale-colturale. Da un lato, la Liguria ha rappresentato a lungo il serbatoio di olio per gran parte delle regioni settentrionali non produttrici. Dall'altro, in virtù del territorio, delle tecniche di coltivazione e del patrimonio varietale più tradizionale, l'olio ligure si è guadagnato una sicura identità nel panorama oleario nazionale: è divenuto sinonimo di olio leggero ed è apprezzato e riconosciuto principalmente come tale».

A voler tracciare l'origine storica della coltivazione dell'olivo in Liguria i reperti risultano spesso controversi. Alcuni studiosi propendono a suffragare l'ipotesi che fu l'opera dei monaci benedettini a diffondere questa coltura nella regione, altri pensano invece che la pianta arrivò dall'Oriente con i Crociati. Altri ancora ritengono che le popolazioni liguri coltivassero l'olivo già in epoca precedente: ne darebbe conferma il ritrovamento, nella zona delle Alpi Marittime, in un vecchio castelliere ligure preromano, di una pietra lavorata in modo da far supporre che servisse alla triturazione delle olive. Certamente, i monaci benedettini che si insediarono in epoca medievale a Portofino, sull'isola del Tino e di Gallinara, e ad Albenga, divulgarono e perfezionarono le tecniche di coltivazione. Sicuramen-

Nel Medioevo furono i monaci benedettini insediatisi a Portofino e ad Albenga a divulgare e perfezionare le tecniche di coltivazione dell'olivo. Sempre a loro si deve anche l'impulso alla costruzione dei terrazzamenti e dei muretti a secco così tipici del paesaggio ligure (foto qui sopra) e, anche, la selezione della cultivar più diffusa della regione, la Taggiasca.

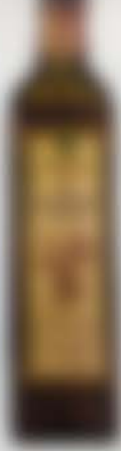

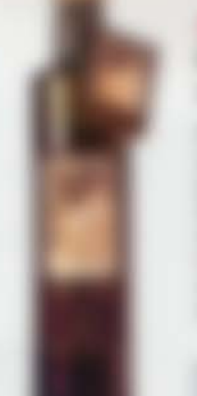

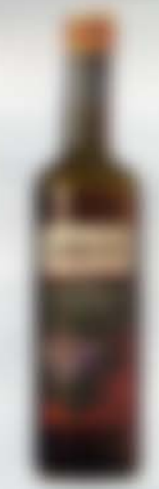

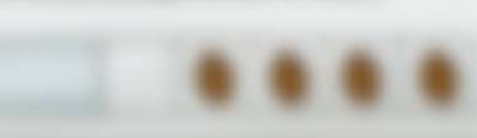

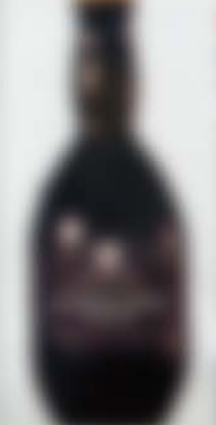

## 

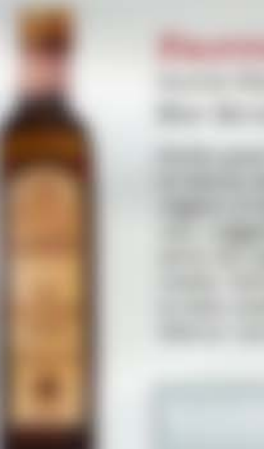

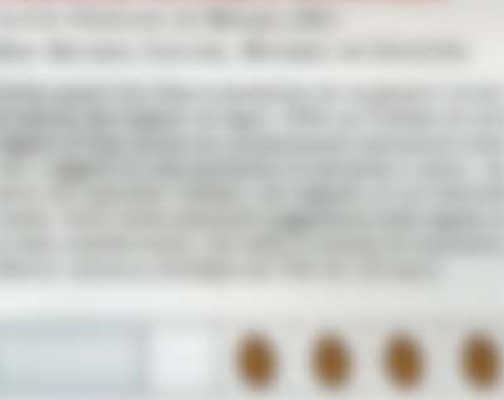

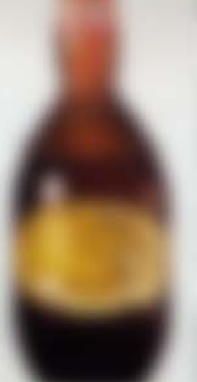

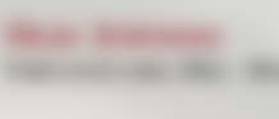

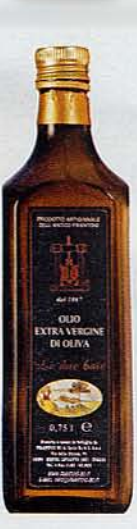

### **FRANTOIO BO SESTRI LEVANTE (GE)** LE DUE BAIE

Quest'olio, ottenuto prevalentemente dalla varietà lavagnina, con piccole percentuali di Razzola e Pignola, si presenta con un fruttato verde all'olfatto di media intensità. Sono inoltre percepibili sensazioni che ricordano la foglia del pomodoro. Al gusto, il fruttato si presenta più leggero, così come le sensazioni di amaro e piccante, con quest'ultima che persiste più a lungo. Elevata l'armonia (bottiglia da 750 ml: 10 euro).

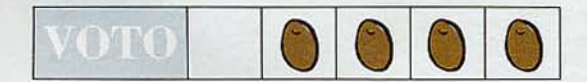

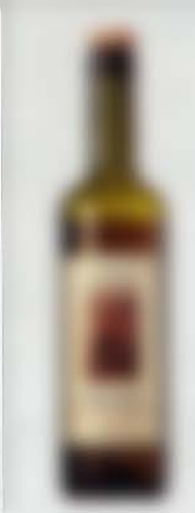

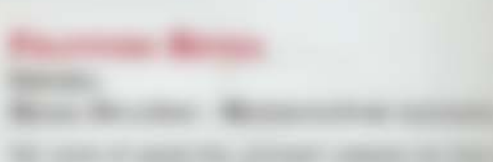

te a loro si deve pure l'impulso alla costruzione dei muretti a secco e dei terrazzamenti. Si ritiene poi che proprio nei loro orti monastici venne selezionata la cultivar più diffusa della regione, la Taggiasca, ossia di Taggia, la località che le diede i natali.

Dopo il Mille, le vicende si fanno più certe e, al di là dell'introduzione della varietà taggiasca, che ancor oggi è la più coltivata, e delle tecniche per terrazzare la montagna, a certificare il ruolo fondamentale dei monaci benedettini concorrono documenti in cui si fa chiaro cenno a donazioni di terre coltivate a olivi a monasteri e abbazie da parte di sovrani o di privati. È altresì noto che la produzione medievale di olio rimase comunque limitata, mentre si continuò a importare «il succo di oliva» dalla Provenza. Bisogna attendere la fine del XVI secolo per poter dire di una produzione olearia ligure di una certa consistenza, un incremento attestato anche dal frequente ritrovamento di giare di questo periodo e dei secoli successivi. Poi, le Crociate e la potenza marittima di Genova, il suo spirito commerciale e la necessità di conservare il cibo per i marinai, l'aumentata richiesta del prodotto da parte dei Paesi dell'Eu-

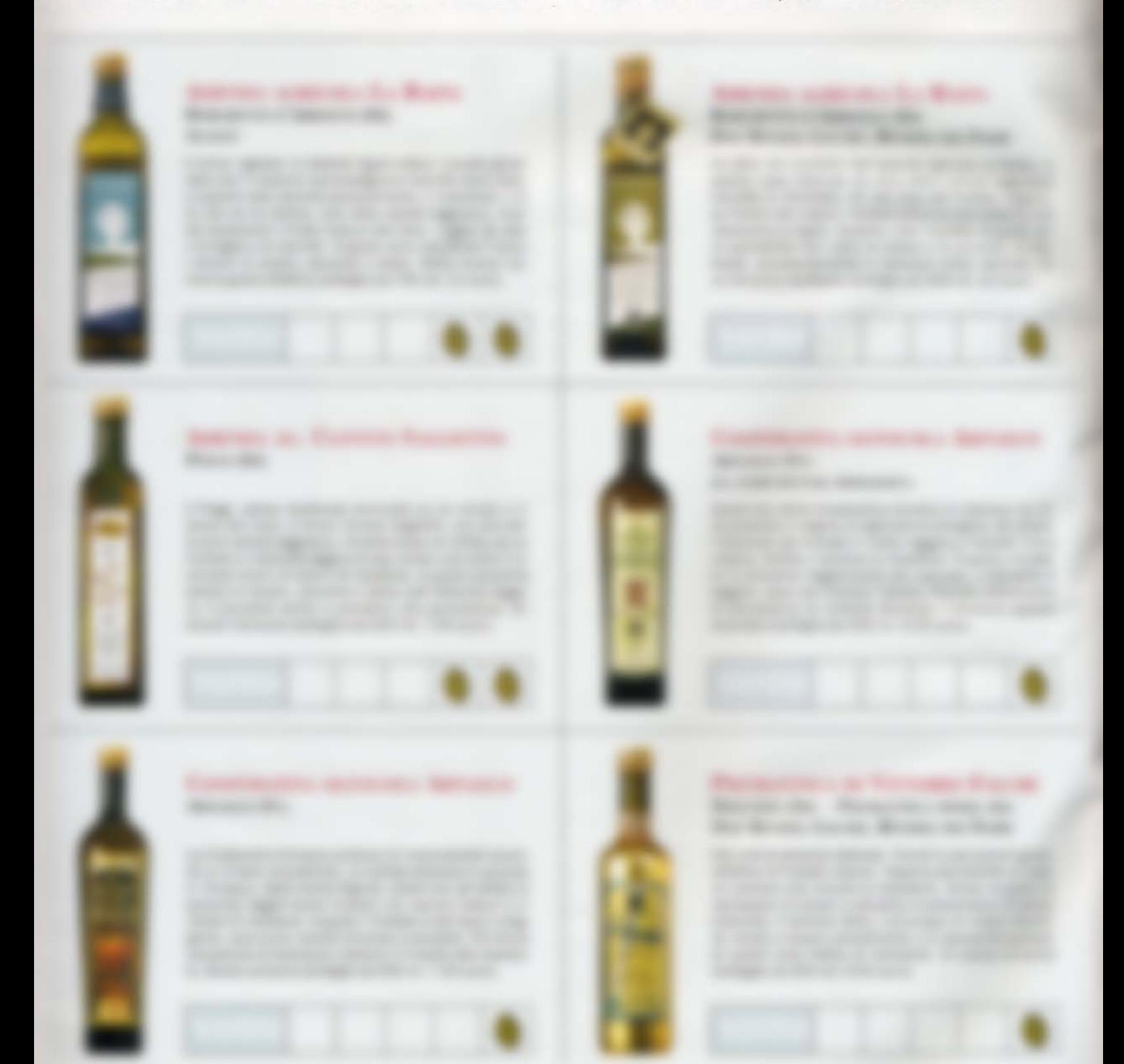

ropa centro-settentrionale e di altre regioni d'Italia, con il conseguente maggiore valore remunerativo dell'olio, rendono tanto vantaggiosa la coltivazione dell'olivo che intorno ai centri principali della riviera e nel loro immediato retroterra si diffuse l'oliveto, prevalendo come monocoltura, cioè come coltura esclusiva e dominante, nella riviera di Ponente, specie nel territorio di Imperia, e come coltura promiscua, cioè mescolata ad altre, nella riviera di Levante. Tra il XVIII e il XIX secolo l'incremento dell'olivicoltura è impressionante al punto che, nel 1732, Montesquieu scrive che i genovesi «hanno preso a disboscare le montagne per piantarvi olivi». Ancor oggi, gli oliveti più estesi sono situati nel Ponente ligure, soprattutto nelle province di Imperia e Savona. Proprio in queste zone è diffusa la principale varietà della regione, la Taggiasca, ma anche tante altre cultivar autoctone come la Lizona, il Morino, l'Olivana e la Razzola, tipiche del Savonese, oppure la Colombaia e la Pignola, presenti nella provincia di Imperia. A Levante la produzione è meno cospicua: Lantesca e Olivastrone sono le cultivar più diffuse nella provincia di La Spezia; Pignola e Rossese sono invece le varietà autoctone tipiche del territorio di Genova.

È da tutte queste varietà che si ottiene l'olio ligure, la cui qualità è

## Taggiasca e lavagnina sono le varietà predominanti

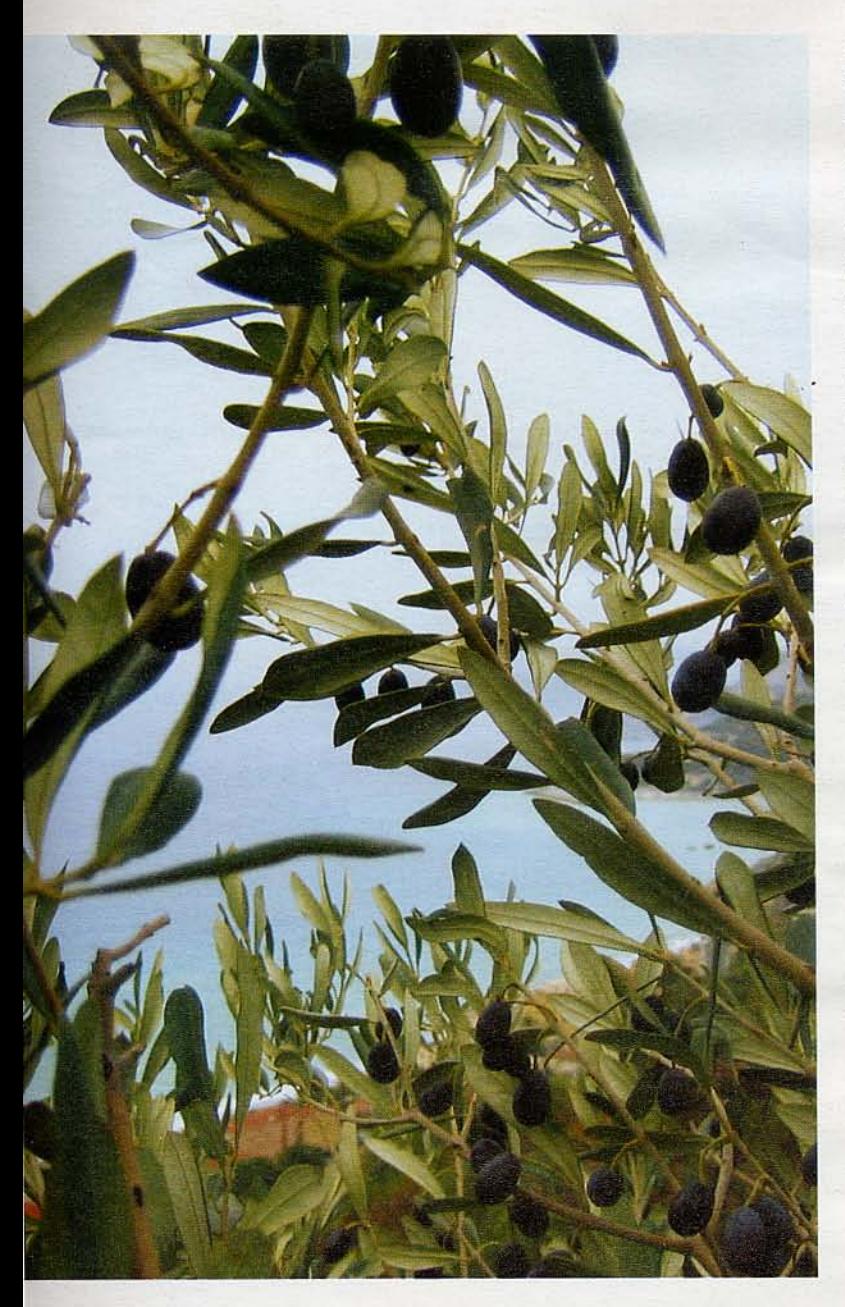

stata riconosciuta nel 1997 anche dall'Unione europea con l'attribuzione della Dop «Riviera Ligure», che comprende tutto il territorio costiero della regione. All'interno di essa sono previste, inoltre, tre menzioni geografiche aggiuntive: Riviera dei Fiori, Riviera del Ponente Savonese e Riviera di Levante, che interessano rispettivamente le province di Imperia, Savona, Genova e La Spezia. Gran parte delle peculiarità organolettiche dell'olio extravergine d'oliva della Riviera Ligure deriva dalle caratteristiche delle varietà taggiasca e lavagnina, quelle presenti in percentuali maggiori. Queste varietà adattatesi nei secoli al clima favorevole della Liguria, sono in grado di produrre in questi territori un olio di bassa acidità, con un fruttato tenue e una dominante sensazione di dolcezza.

Ma occorrono premurose attenzioni. «La cultivar taggiasca», conferma il professor Cerretani, «si distingue per la bassa dotazione di composti fenolici, cioè di quegli elementi responsabili delle note gustative piccanti e amare. Queste sostanze, che hanno una funzione antiossidante e rivestono un ruolo fondamentale rispetto alla serbevolezza dell'olio, sono tanto più presenti quanto più si anticipa la raccolta delle olive. Ma la più classica tradizione ligure, volta proprio all'ottenimento di oli delicati, prevede una raccolta delle olive ritardata nel tempo, tra i mesi di dicembre e di marzo, in un periodo in cui, complice la più avanzata maturità delle olive, i composti responsabili delle sensazioni gustative amare e piccanti diminuiscono. Si tratta di un'operazione rischiosa: il limitato contenuto naturale di antiossidanti e, in più, la tendenza a ritardarne la raccolta, può causare negli oli liguri da Taggiasca l'innesco di processi di ossidazione, riconoscibili nell'odore di rancido, che pregiudicano definitivamente la qualità dell'olio». Insomma, come dire che la più tipica espressione dell'olio ligure, quella che lo vuole lieve e leggiadro, compagno ideale dei prodotti del mare su cui questa terra si erge, si fonda su equilibri molto spesso in bilico e assai sottili. Ma non è pur questo, forse, uno dei profili salienti della regione Liguria? La sua delicata e dolce aria da variopinto balcone fiorito arditamente sospeso tra terra e mare. Il suo essere in bilico per natura.  $\bullet$ 

L'oliveto come monocoltura si è imposto soprattutto nella riviera di Ponente, in particolare nella provincia di Imperia: in questa zona, infatti, si trova la maggiore estensione degli oliveti della Liguria e sempre qui è diffusa la principale varietà della regione, la Taggiasca. Nella riviera di Levante, invece, la coltivazione dell'olivo è sempre stata mescolata ad altre.